## View Your Details

Last Modified on 04/02/2025 10:32 am GMT

## Select **Users** > **View Your Details:**

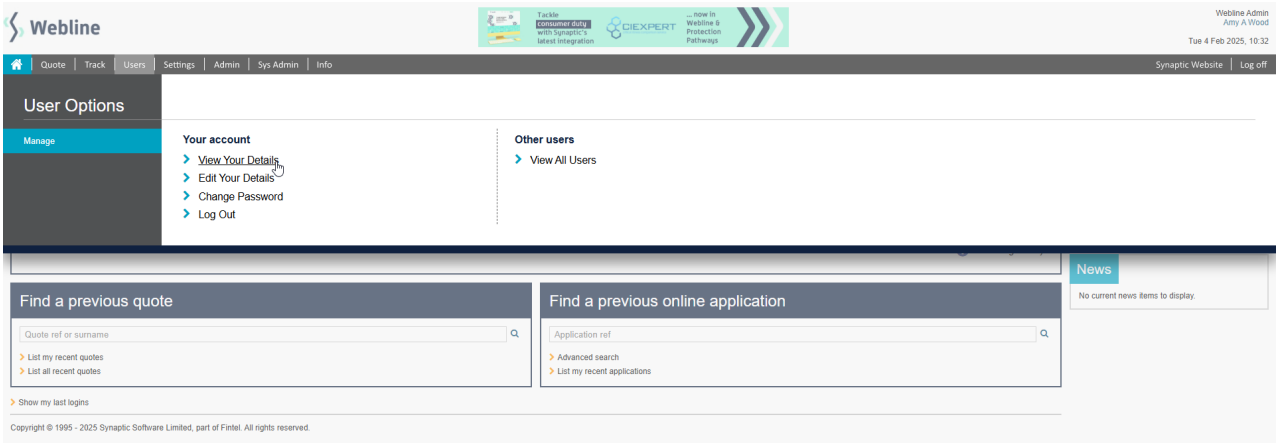

## This displays a summary of your user details:

## **User Details**

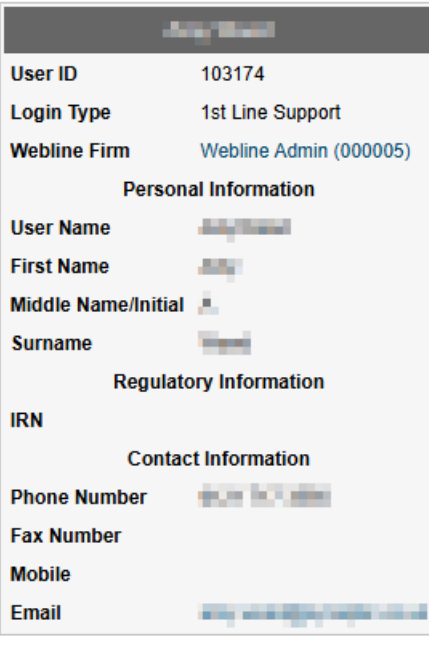